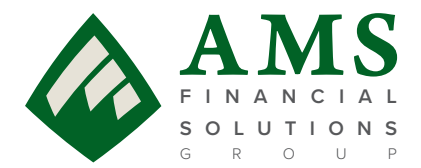

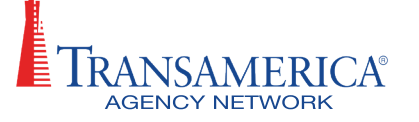

# **The AMS/TAN Annuity Sales Checklist**

### **1) Complete registration and access: <https://tan.amsfsg.com/Login.aspx>**

Select "Fixed Index Annuities"

#### **2) Submit your Appointment Application**

- $\checkmark$  Click Carrier Contracting
- **[SureLC Instructional Video](https://attendee.gotowebinar.com/recording/8224251741221416968)**
- **[SureLC Instructional Document](https://tan.amsfsg.com/pdf/SureLCWrittenInstructions.pdf)**
- $\checkmark$  Please note that you will not be appointed until you submit business, however you should notify your internal wholesaler or BRM if:
	- **a)** you're applying for appointment with F&G *(Fidelity & Guaranty)*
	- **b)** you're applying for appointment for the state of Pennsylvania

#### **3) Complete your NAIC Product Specific Training** *(under "More Options")*

- $\checkmark$  Identify the carrier and product you wish to write
- $\checkmark$  Copy the Product Code, if applicable
- $\checkmark$  Click the Product Specific Training link for the applicable carrier
- $\checkmark$  Follow instructions

#### **4) Complete your State Annuity Training** *(including Best Interest)*

- $\checkmark$  Check the required training for the state of the application
- $\checkmark$  If unsure of the state specific annuity training requirements, contact our preferred vendor RegEd at 800-334-8322 or visit **[RegEd Annuities Training Platform](https://www.reged.com/annuities-training-platform/)**

#### **5) Complete RightBRIDGE Annuity Wizard Report**

- $\checkmark$  Click "RightBRIDGE Annuity Wizard link", then "Launch"
- **[RightBRIDGE Annuity Wizard Instructions](https://tan.amsfsg.com/pdf/TAN Rightbridge Instructions.pdf)**
- **[RightBRIDGE Tutorial Video](https://register.gotowebinar.com/recording/7812918955345111133)**

#### **6) Submit Annuity Application**

- $\checkmark$  Click on "Electronic Applications"
- $\checkmark$  Click "Launch" to start Firelight e-application
- **[Firelight eApp Training Videos](https://vimeopro.com/user47344059/firelight-training)**

## **Call us if you have any questions! 800.448.4510**